The copy filmed here hee been reproduced thanks to the uenorosity of:

Biblicthèque nationale du Québec

The images appearing here are the best quality possible considering the condition and iegibility of the originei copy and in keeping with the filming contract specifications.

Original copies In printed paper covers are filmed beginning with the front cover and ending on the last page with a printed or illustreted impression, or the back cover when appropriate. All other original copies are filmed beginning on the first page with a printed or illustreted impression, and ending on the last page with a printed or illustrated impression.

The last recorded frame on eech microfiche shall contain the symbol  $\rightarrow$  (meaning "CON-TINUED"), or the symbol  $\nabla$  (meaning "END"), whichever applies.

Maps, plates, charts, etc., may be filmed at different reduction ratios. Those too large to be entirely included in one exposure are filmed beginning in the upper left hand corner, left to right and top to bottom, as many frames as required. The following diagrams illustrate the method:

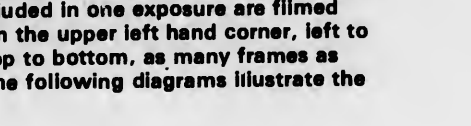

1 2 3

L'exomplaire filmé fut reproduit grâce à la aénérosité de:

Bibliothdque nationale du Quebec

Les images suivantes ont été reproduites avec le plus grand soin, ccmpte tenu de la condition at de la netteté de l'exemplaire filmé, et en conformité avec les conditions du contrat de filmage.

Les exemplalres origlnaux dont la couverture en papier est imprimée sont fiimés en commençant par le premier plat et en terminant soit par la dernière page qui comporte une empreinte d'impresslon ou d'illustration, soit par le second plet, selon le cas. Tous les autres exemplaires originaux sont filmés en commençant par la première page qui comporte une empreinte d'impresslon ou d'illustration et en terminant par la dernière page qui comporte une telle empreinte.

Un des symboles suivants apparaîtra sur la dernidre image de cheque microfiche, selon le cas: le symbole —> signifie "A SUIVRE", le symbole V signifie "FIN".

Les cartes, pianches, tableaux, etc., peuvent être filmés à des taux de réduction différents. Lorsque le document est trop grand pour être reproduit en un seul cliché, il est filmé à partir de l'angie su vérieur gauche, de gauche à droite, et de haut en bas, en prenant le nombre d'images nécessaire. Les diagrammes suivants iliustrent la méthode.

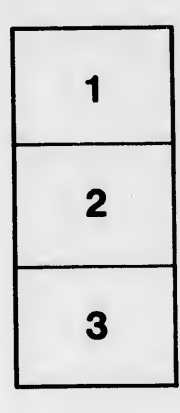

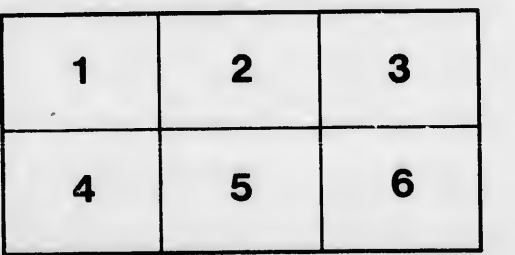

tails du odifier une nage

rrata to

pelure. n à

32)